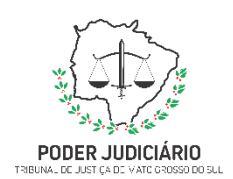

**Poder Judiciário do Estado de Mato Grosso do Sul Tribunal de Justiça Secretaria da Escola Judicial**

# **Ejud-MAN-12 Editar e formatar materiais audiovisuais**

## **Secretaria da Escola Judicial**

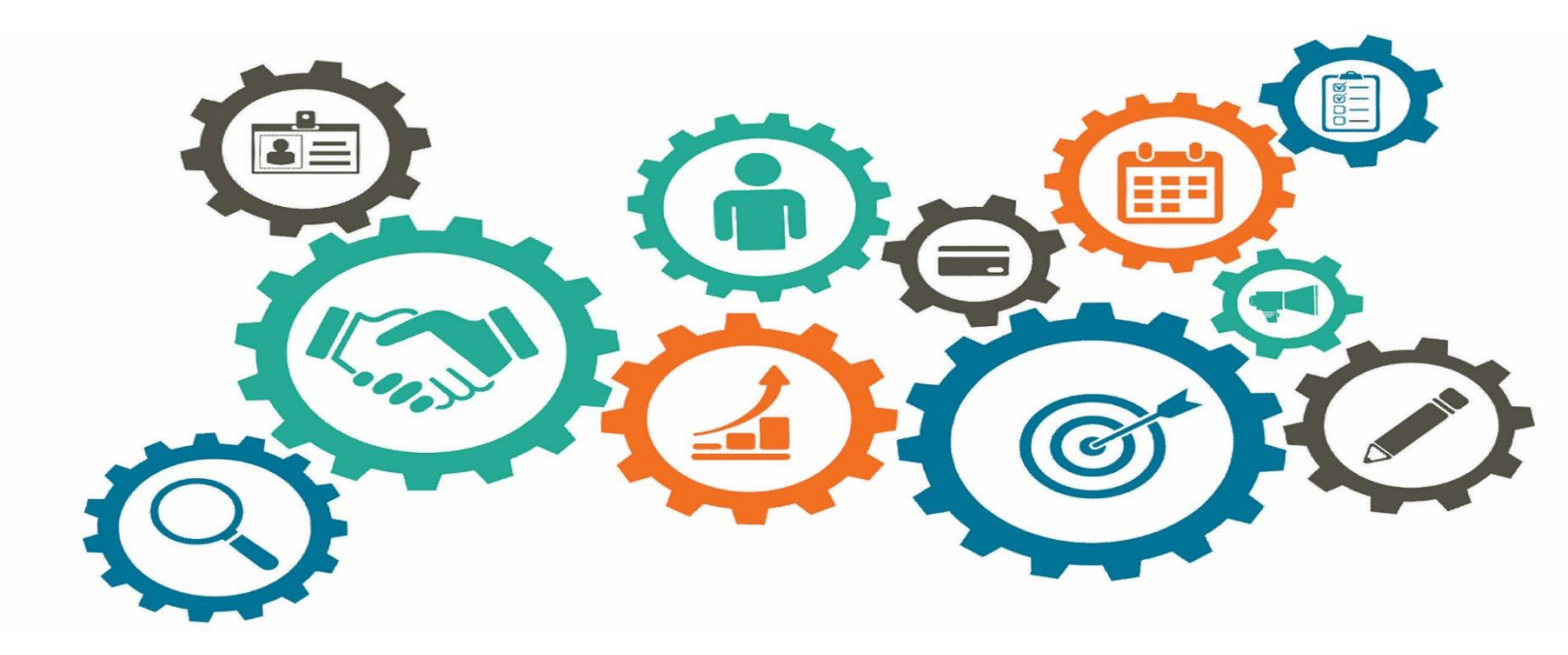

**Atualizado em 02/05/2022**

*Manual de Processos de Trabalho*

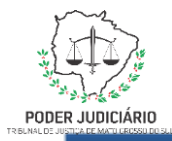

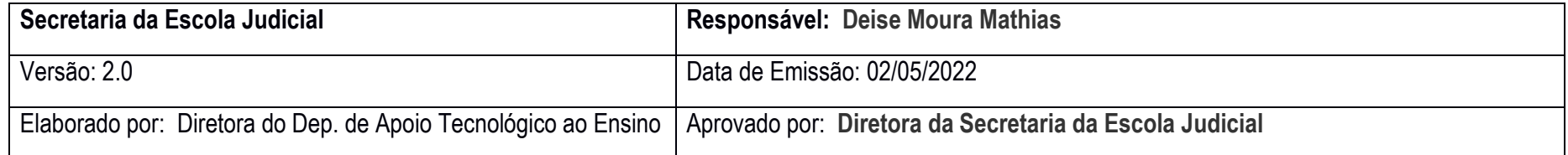

#### **1. OBJETIVO**

Editar e formatar materiais audiovisuais, como vídeos e áudios para as ações de ensino realizadas pela Ejud-MS, bem como disponibilizar esses materiais na plataforma de cursos.

### **2. DOCUMENTAÇÃO NORMATIVA DE REFERÊNCIA**

- Código de organização e divisão judiciárias – Art. 323.

- Lei nº 3.310 de 14/12/06, art. 107: Da gratificação de incentivo ao instrutor. Regulamentada pela Portaria nº 2.093, de 29 de julho de 2021.
- Lei 3.932 de 13/07/2010: Cria a Escola Judicial do Estado de Mato Grosso do Sul (EJUD-MS) e altera dispositivos da Lei nº 1.511, de 5 de julho de 1994.
- Resolução nº 192 de 08/05/2014: Dispõe sobre a Política Nacional de Formação e Aperfeiçoamento dos Servidores do Poder Judiciário.
- Resolução nº 269, de 04 de maio de 2022. Institui o Regimento interno da Escola Judicial do Estado de MS (Ejud-MS).
- Projeto Político Pedagógico, publicado no DJ 4945 de 6 de maio de 2022.

**2**

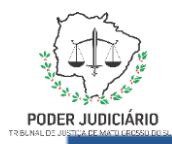

#### **1. DESENHO DO PROCESSO**

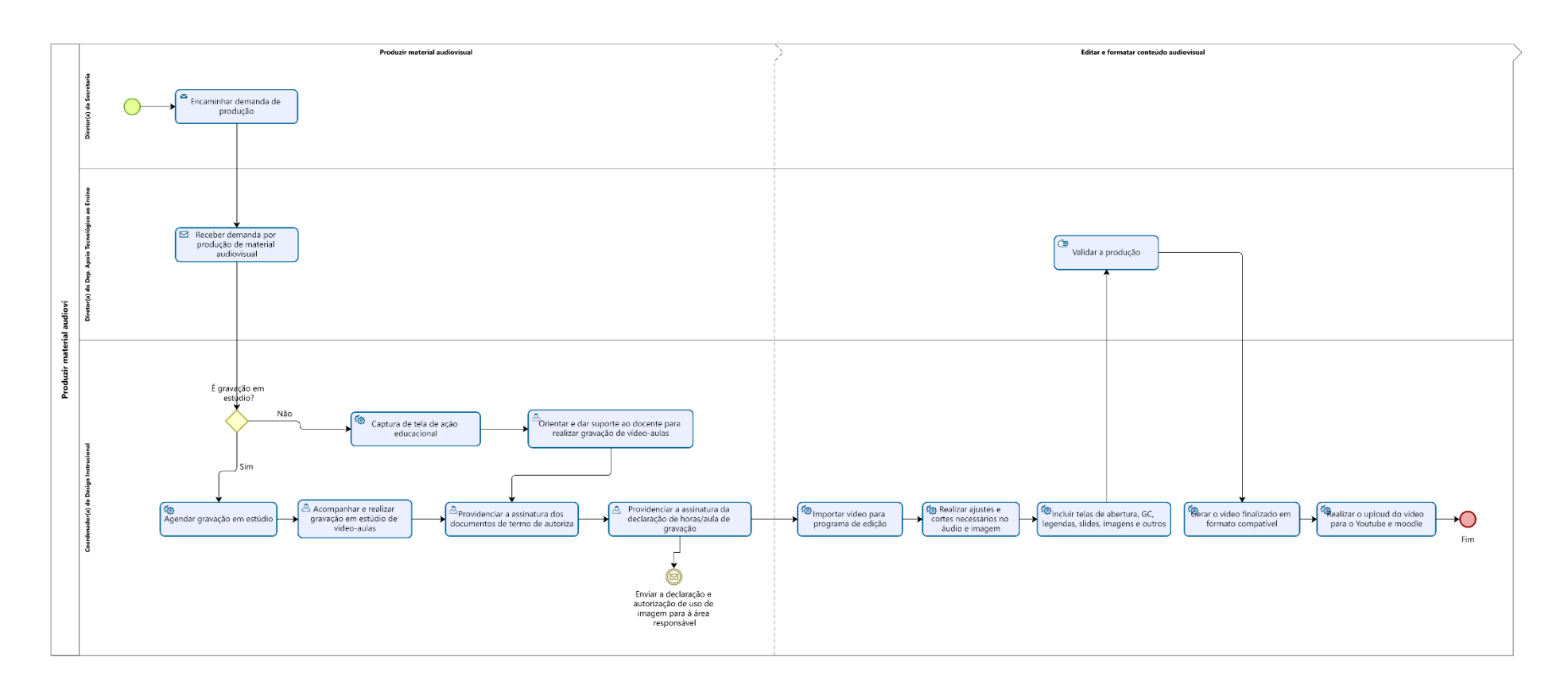

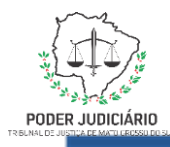

### **4. DESCRIÇÃO DAS ATIVIDADES**

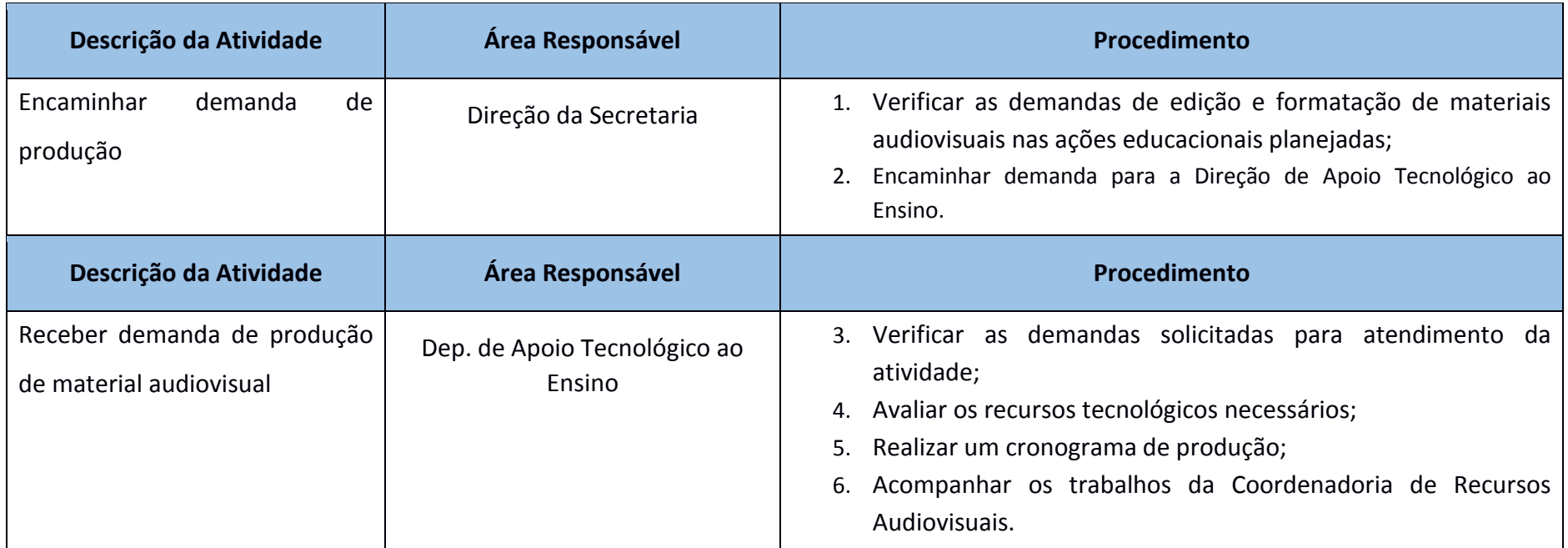

**4**

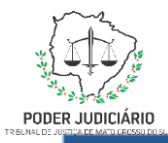

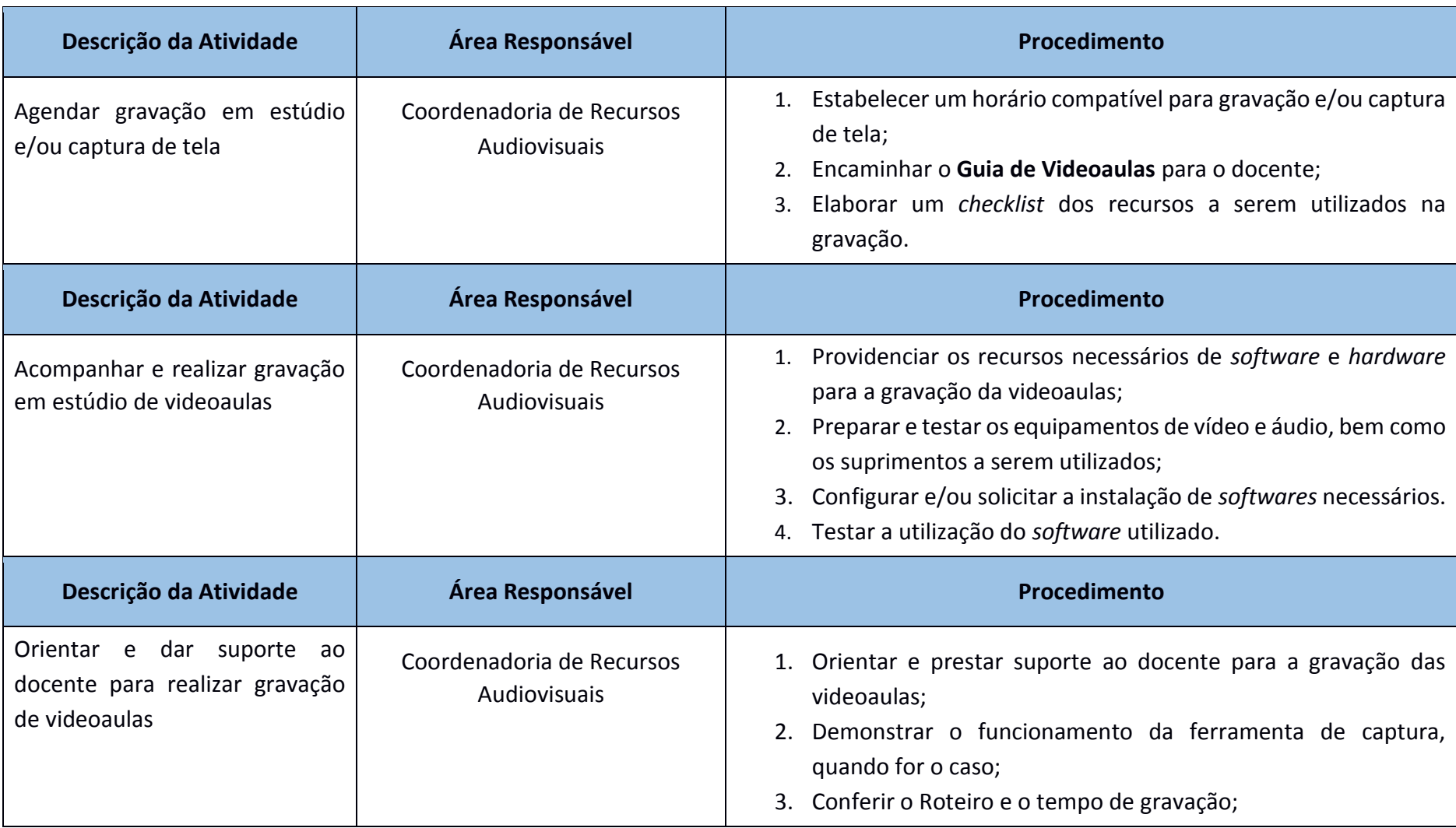

**5**

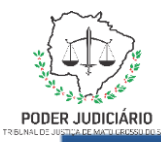

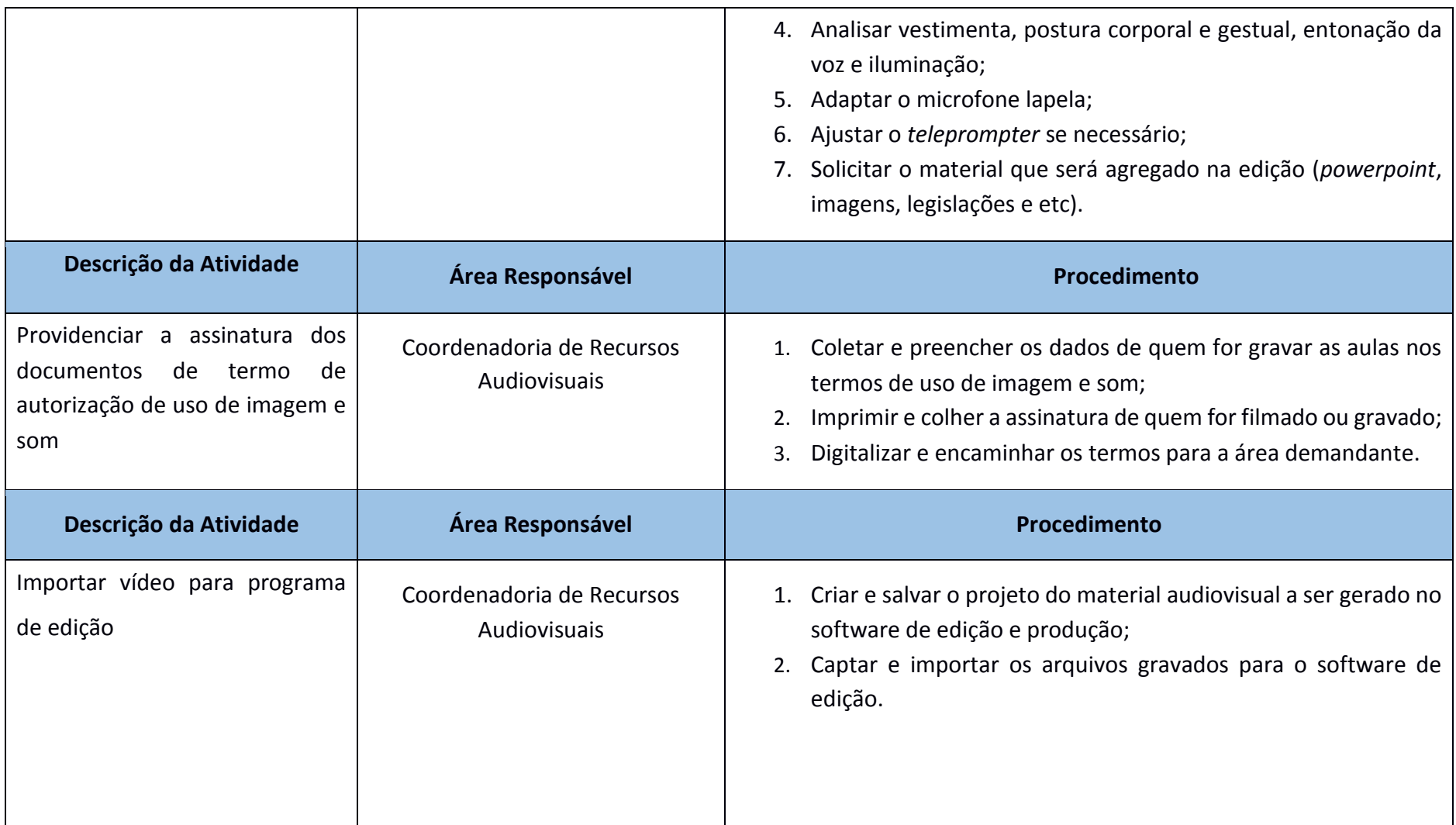

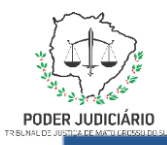

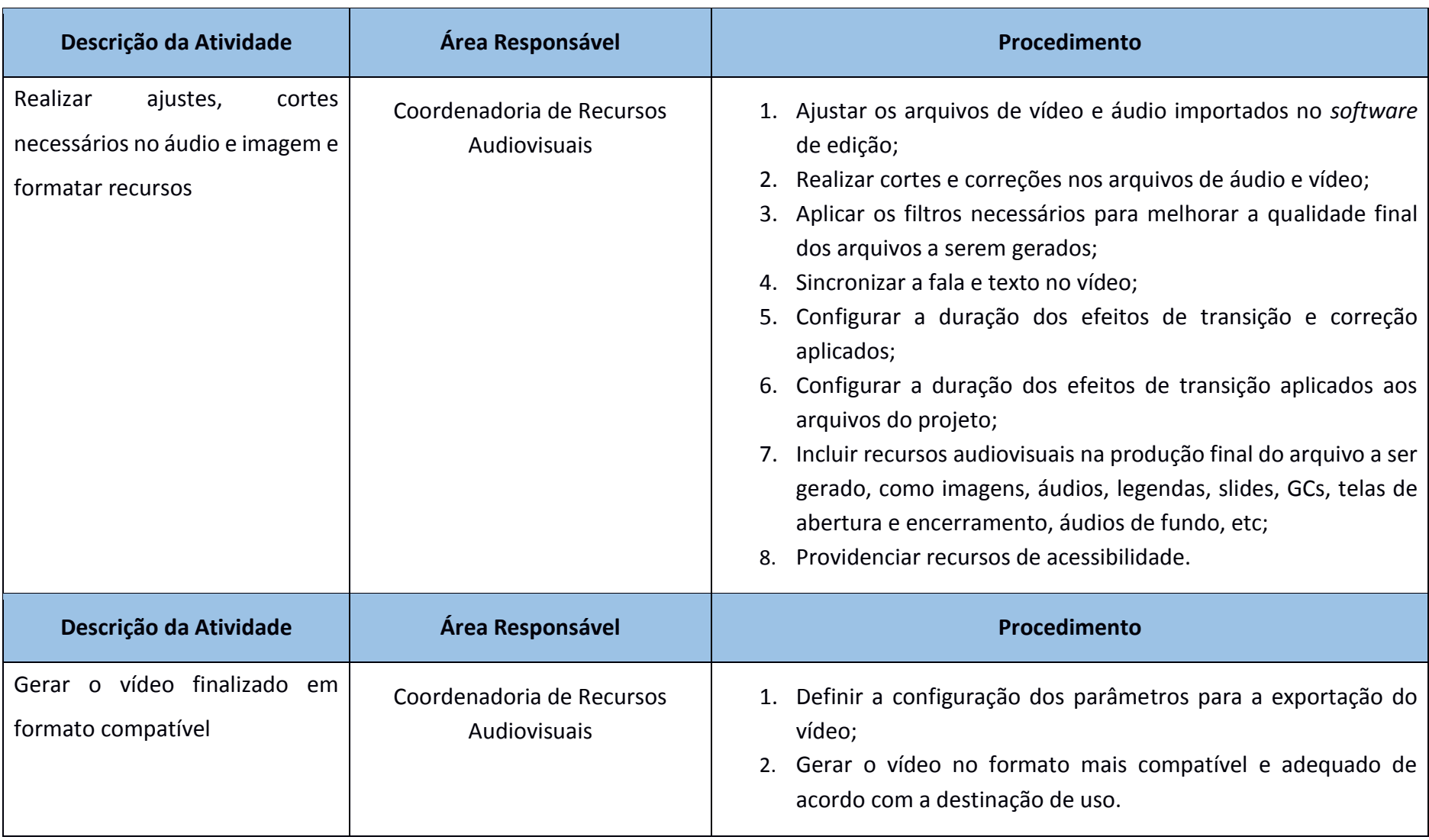

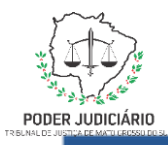

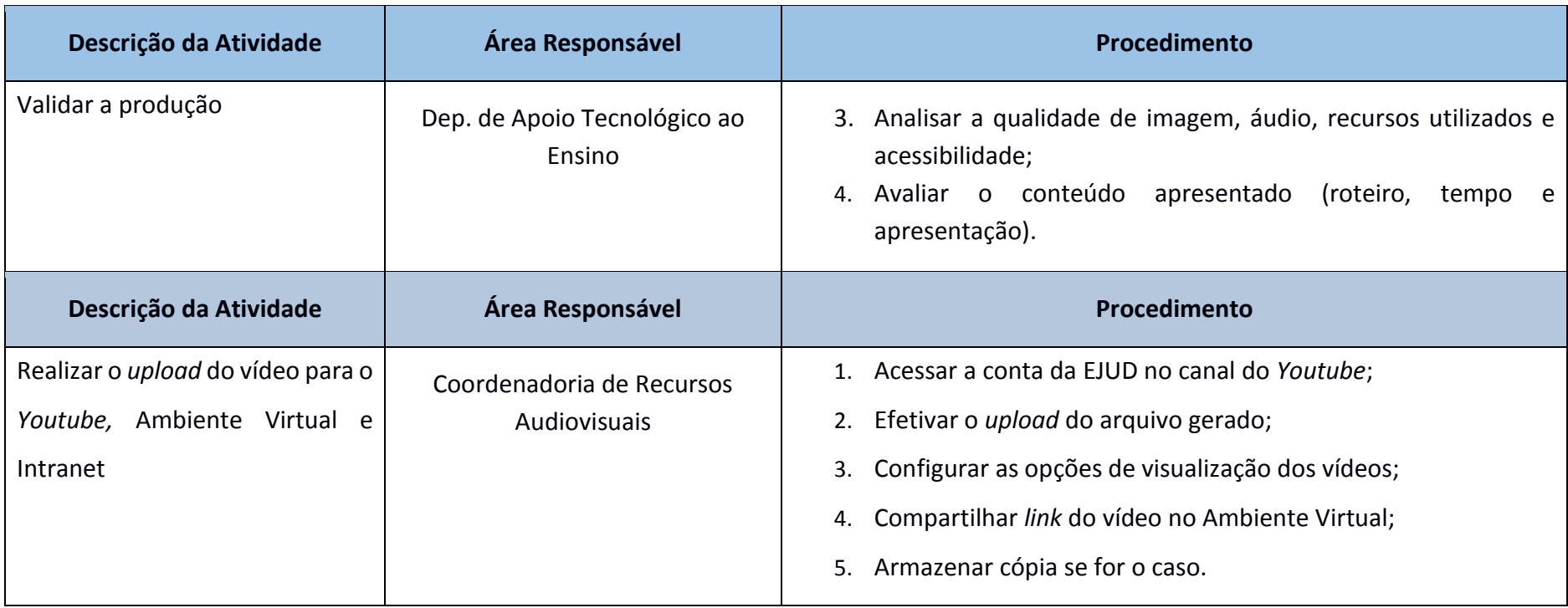